**ИСПОЛЬЗОВАНИЕ СОВРЕМЕННЫХ ИНФОРМАЦИОННЫХ ТЕХНОЛОГИЙ УЧИТЕЛЕМ НАЧАЛЬНОЙ ШКОЛЫ**

**Работа Снисаренко Ксении начальный**

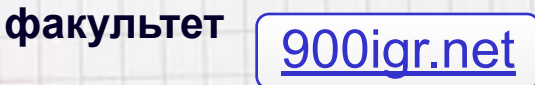

#### **Цель и задачи**

**Цель**: проанализировать возможности использования ИКТ в работе учителя начальных классов.

#### **Задачи**:

1)Дать определение понятия ИКТ в образовании.

2) Перечислить виды ИКТ, которые можно использовать в начальной школе.

3)Привести примеры использования ИКТ на уроках в начальной школе.

#### **Информационные технологии**

 **ИКТ** - под информационной технологией понимается процесс, использующий совокупность средств и методов сбора, обработки и передачи данных (первичной информации) для получения информации нового качества о состоянии объекта, процесса или явления (информационного продукта) [1].

 **ИКТ в образовании** – это информационные процессы и методы работы с информацией, представление её с помощью средств ИКТ с целью обучения. [3]

## **Виды ИКТ в учебно-воспитательном процессе.**

- **1.** Таблицы, схемы, картинки;
- **2.** Задания, тесты и т.д.
- **3.** Электронный учебник.
- **4.** Word, Excel, Power Point и т.д.- для создания собственных образовательных ресурсов.
- **5.** Созданные с помощью триггеров игры, скачанные в интернете.[4]

# **Использование ИКТ для иллюстрации учебного материала**

- Картинки и схемы обеспечивают наглядность обучения. [2]
- http://images.yandex.ru здесь можно скачивать картинки.

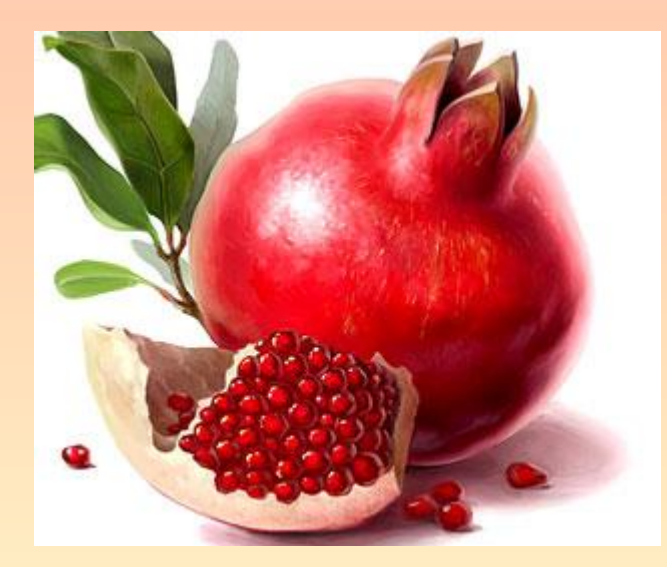

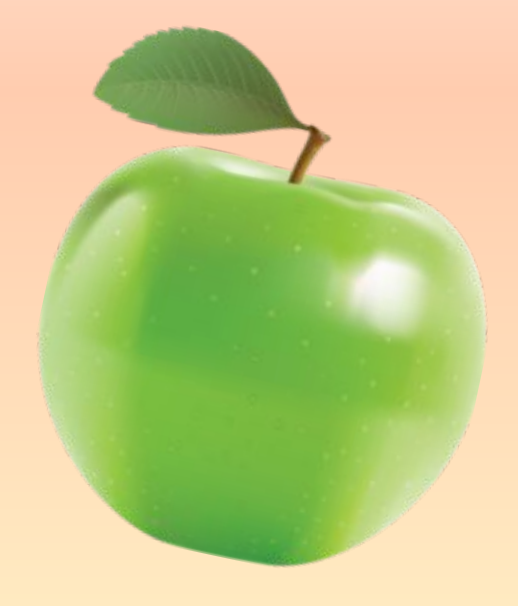

### **Применение тренажёров с помощью макросов**

- **• Макрос** процедура на внутреннем языке приложения, в которой записаны действия пользователя приложения. Используется в программах Word, Excel и PowerPoint. **[5]**
- http://www.rusedu.ru/member656.html здесь можно скачать любую презентацию с макросом.

# **Применение тестов с помощью триггеров**

- **• Триггер это запись действия какому-либо объекту**. **Триггер** средство анимации, позволяющее задать действие выделенному элементу, анимация запускается по щелчку. **[5]**
- *• Здесь описано,* как создать тест в Power Point с использованием триггеров ( http://viki.rdf.ru/trigger/ )

#### **Использование электронного учебника**

• Электронные учебники помогают при объяснении материала, в них содержатся задания и объяснения темы с сопровождением звука**[5]**  *Здесь представлена книга как электронное учебное пособие*: http://bankknig.com/25923-matematika-uchebnik-dlya-1-klassa-nachalnoj.html

### **Создание учителем презентаций с использованием триггеров**

- **• Триггер это запись анимации**. Триггер, или «горячая зона» объект на слайде, щелчок по которому анимирует его или другие объекты слайда. **[5]**
- *• Здесь находится пример презентации с триггерами по математике:* (http://tasoasevich.3dn.ru/load/primer\_prezentacii\_s\_triggerom\_nachalnye\_klassy/1-1 -0-84 )

### **Интеллектуальная игра по русскому языку с использованием икт**

- **• "АБВГДейка это интеллектуальная игра, её удобно применять на уроке для развития детей. В ней много заданий : составление слов, загадки, выявление лишнего слова и т. д. Это помогает вовлечь детей в урок, делает детей более активными.**
- ( http://festival.1september.ru/articles/500306/ ) здесь находится пример этой игры.

# **Вывод :**

- У учителя есть множество возможностей использования ИКТ в начальной школе : картинки и схемы в презентации, тесты, созданные с помощью макросов и триггеров, электронные учебники, тесты в презентациях созданные с помощью триггеров, интеллектуальные игры, скачанные через интернет и т. д.
- Все эти средства помогают намного эффективней проводить уроки, делать их интереснее.

# **Ссылки :**

- **1.** Зайцева С.А. ,Иванов В.В.Рабочий конспект : Информационные технологии [Электронный ресурс].- ГОУ ВПО "Шуйский государственный педагогический университет. Режим доступа : http://wwwЗайцева С.А. ,Иванов В.В.Рабочий конспект : Информационные технологии [Электронный ресурс].- ГОУ ВПО "Шуйский государственный педагогический университет. Режим доступа : http://www.Зайцева С.А. ,Иванов В.В.Рабочий конспект : Информационные технологии [Электронный ресурс].- ГОУ ВПО "Шуйский государственный педагогический университет. Режим доступа : http://www.sgpu2004.narod.ru (19 декабря 2011 г.)
- **2.** Лунёва С.В. Рабочий конспект : Информационно-коммуникационные технологии в начальной школе. В чем их эффективность? [Электронный ресурс].- МОУ «Начальная общеобразовательная школа №8» г. Камень-на-Оби каталог статей. Режим доступа : http://www.mounoch8.ucoz.ru (19 декабря 2011 г.)
- **3.** Макиян С.А. Рабочий конспект : современные обучающие педагогические технологии как фактор повышения качества образования [Электронный ресурс].- Школа будущего. <u>Режим доступа: http://www.len-kulikova200.ucoz.ru</u> (19 декабря 2011 г.)
- **4.** Степаненко О.В. Рабочий конспект : применение икт в начальной школе [Электронный ресурс].- МОУ «Борисоглебская гимназия № 1», Воронежская область. Режим доступа : http://www.Степаненко О.В. Рабочий конспект : применение икт в начальной школе [Электронный ресурс].- МОУ «Борисоглебская гимназия № 1», Воронежская область. Режим доступа : http://www.gazeta.ru (19 декабря 2011 г.)
- **5.** Януш И.М. Методическая работа : Использование современных образовательных технологий на уроке [Электронный ресурс ] .- Школа. Режим доступа : http://www. *km-school.ru* (19 декабря 2011 г.)